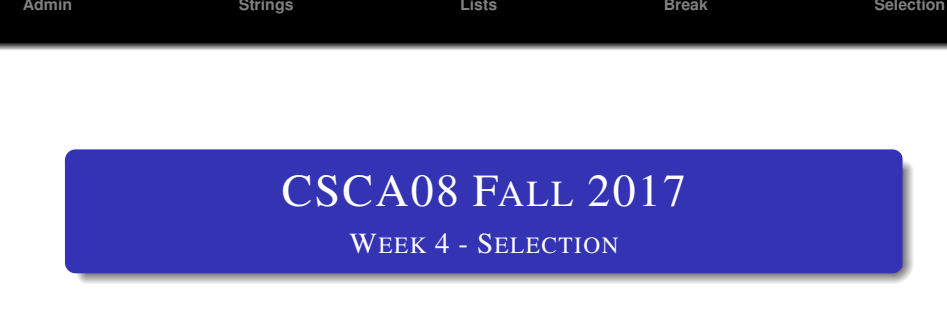

## Brian Harrington & Marzieh Ahmadzadeh

University of Toronto Scarborough

September 25 – 29, 2017

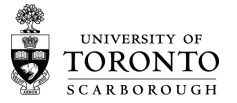

<span id="page-1-0"></span>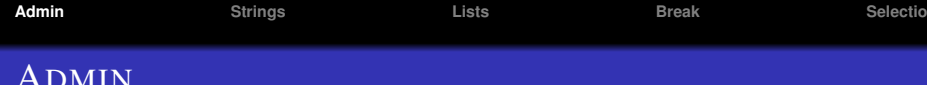

- Test Runner: Run your own tests against your own code
- Extra FSGs this week: Details on Piazza
- Practice tool study: Details on Piazza
- MarkUs: Marks are in report file in your code repo

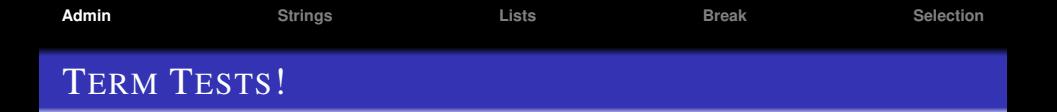

- $TT1 =$ This Saturday
- Rooms/details on course website
- Details:
	- Covering everything up to & including week 3 material (Design recipe)
	- Everything from lecture, tutorial, readings, exercises is fair game
	- Practical material  $=$  good study material
	- Testing understanding not memory
	- Previous tests on website
	- Know your tutorial #, student #, utorid (and bring your T-Card)
	- Read directions carefully

<span id="page-3-0"></span>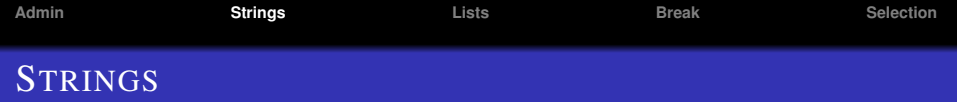

- Remember: To Python, these are just a series of symbols
- Lots of useful functions e.g.,: len()
- Also lots of useful methods e.g., . upper()
	- function belong to a module, or built into python. Take variables as parameters.
	- method belong to a type, operate on data of that type
- Can access individual letters in a string
	- e.g., my\_string[3]
	- Note: We start counting at 0, so my string [0] is the first letter
	- We cannot change individual characters in a string:
		- $my\_string[3] = "C" will crash$
	- Have to be careful not to read past the end of the string
		- my\_string = "Hello" my\_string[5] will crash

<span id="page-4-0"></span>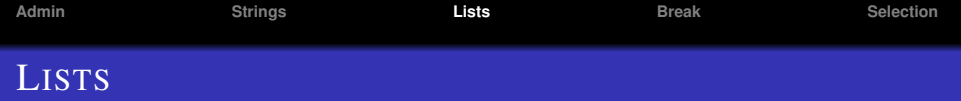

- New Data Type!
- list is a sequential collection of values denoted by []
	- my list =  $[1, 2, 3]$
- A lot of similarities to strings
- Can access individual members
	- my list[2]
	- Still start counting at 0
- Unlike strings, we can change the elements of a list

• my list $[1] = 7$ 

- We can mix types in the list
	- my lists =  $[7, "Hello", True, [1, 2, 3]]$
- Lists are a **great** use-case for the memory model

## <span id="page-5-0"></span>BREAK

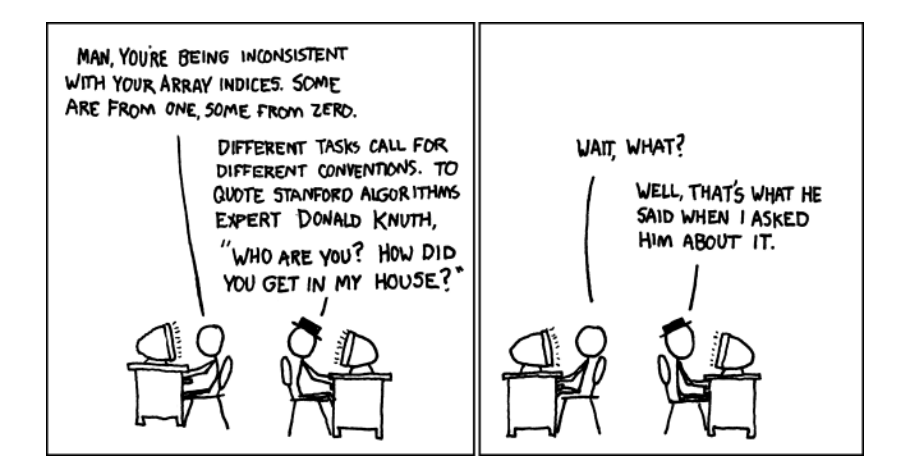

- <span id="page-6-0"></span>• Up to now, code has been linear
	- Step 1 ... Step n. Finish
	- Now we're going to learn how to write adaptive code

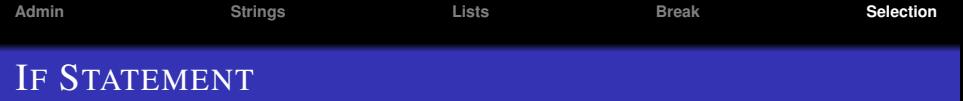

- Allows us to execute code only if some condition is met
- General form:
	- if condition:
		- block
- condition is a boolean expression
- block is a series of python statements
- iff condition evaluates to True, then block is executed

## IF STATEMENT

## • Example: if (grade  $>= 50$ ): print("You passed!")

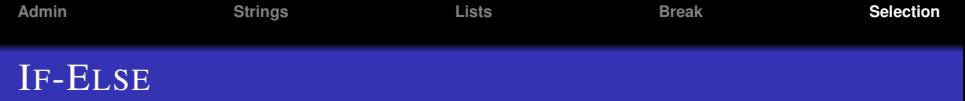

- On previous slide: "iff condition evaluates to True, then block is executed"
- $\bullet$  iff = "if and only if"
- if condition: block
- iff condition evaluates to True then execute block
	- if condition evaluates to True we will execute block, if it evaluates to False, we won't.

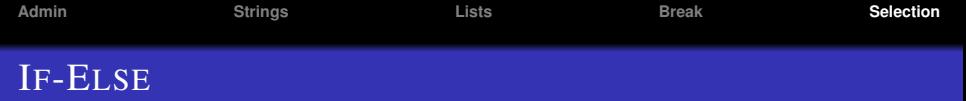

- What if we want to execute different blocks of code based on the evaluation of a boolean expression?
- If-Else general form:
	- if condition: block1
	- else:
		- block2

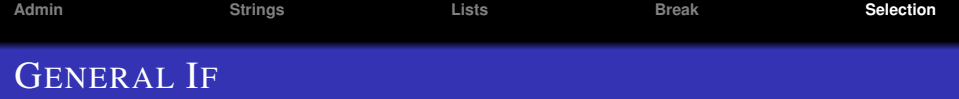

- We can have more than 2 options
- $\bullet$  elif = else if
- General if form:
	- if condition1: block1 elif condition2: block2 elif condition3:
		- block3
	- else:

block4

- "If condition 1 is true, execute block 1, otherwise if condition 2 is true execute block 2 ..."
- exactly 1 of the blocks will be executed